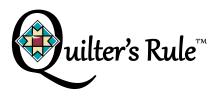

# **Heart Template Instructions**

The Heart Template is great for quick and easy block and border designs.

MQT-SM02 1/4" thick

MQT-MN02 1/4" thick

HMQT-MN02 3/16" thick

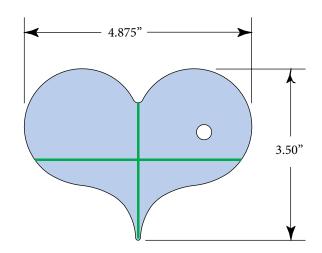

If you are using the template(s) to quilt around (such as a long/mid-arm machine or high shank home machine), you must use 1/4" acrylic thickness. If you are on a low shank home machine, you must use 3/16" acrylic thickness. If you are on a machine that is stationary, you may find it helpful to put some type of agent such as Grip Stop Dots or spray adhesive on the templates. Before using, peel any film/paper masking from the templates so you can see through the clear plastic.

| SYMBOL GUIDE |                      |
|--------------|----------------------|
| $\bigcirc$   | ruler foot           |
|              | start                |
| •            | stop and needle down |
|              | back stitching       |

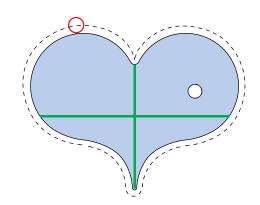

#### Note:

- 1) When using the template(s) to quilt around you must have a round, thick foot on your machine as well as a base (such as an extend-a-base or ruler base).
- 2) When using the template(s) to quilt around you will be stitching 1/2" larger (the width of your foot) or 1/4" wider if only using a portion of the template (the distance from your needle to the outer edge of your foot).
- 3) You may need to start with drawn/chalked guidelines or seam lines on your quilt.

#### SIMPLE BLOCK DESIGN I

Start with your ruler foot centered on a guideline. Place the heart so that each edge touches a 90° line but allowing 1/4" for the ruler foot as shown below. Stitch around the bottom of the heart from one 90° line to the other. Do not complete the heart shape. Only use the portion shown. Move and rotate the heart tool to the next quadrant, aligning the 90° lines and the ruler foot. Stitch lower portion again.

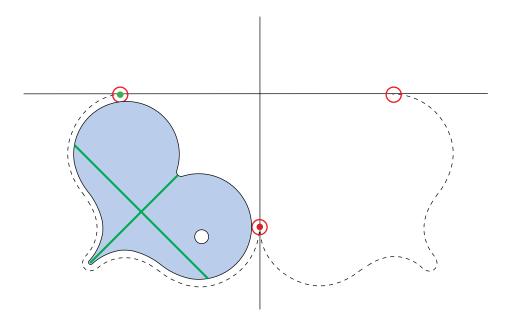

Repeat for all four corners. Stop here or continue for more quilting.

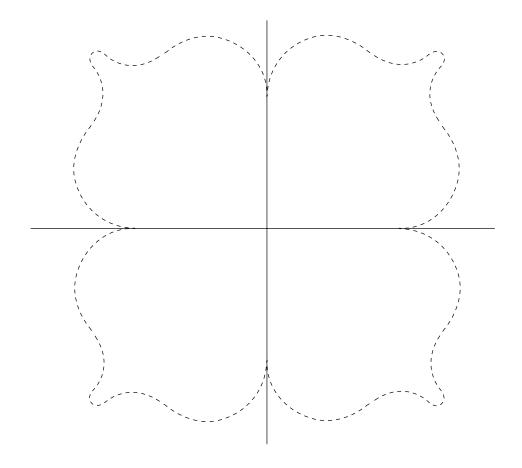

Turn the heart 180° so the tip of the heart points towards the center and the edge of the heart matches the previously stitched lines. Stitch each quadrant as before to complete the inside design shown below.

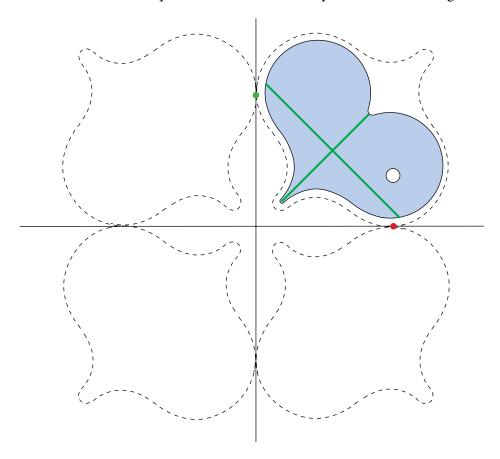

#### SIMPLE BLOCK DESIGN II

Align the valley of the Heart Tool on the center of the "crosshairs" and the "tip" of the heart on the "southern" guideline. Start and end in the valley of the heart and stitch completely around the template, ending with your needle down. Use the illustration below as your guide.

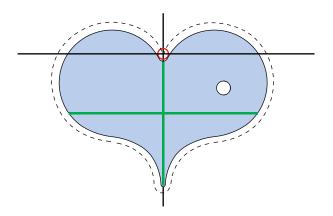

Rotate the template to the "north" and repeat stitching around template. Complete the block design by rotating and stitching the "east" and "west".

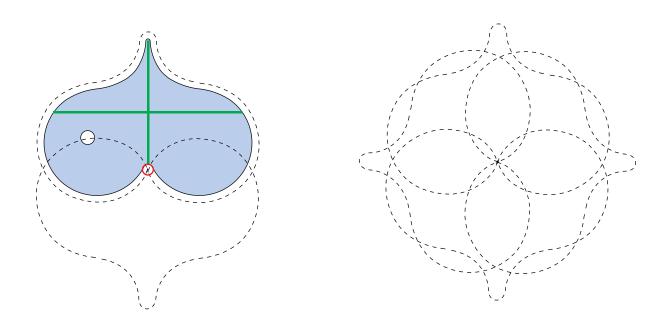

#### SIMPLE BORDER DESIGN I

This simple design from the previous block would make a great border design. To continuously quilt the next pair of designs, backtrack over previous stitching to get to the "valley" of hearts in the next section of designs.

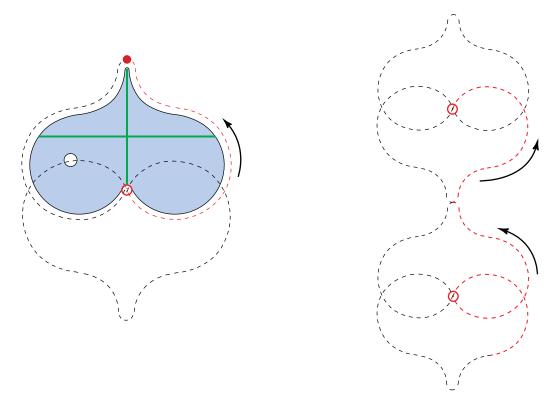

Start and stop at the red circles and backtrack over the red dashed areas following the arrows.

### **CORNER DESIGN**

Add another heart at a 45° angle to turn the corner.

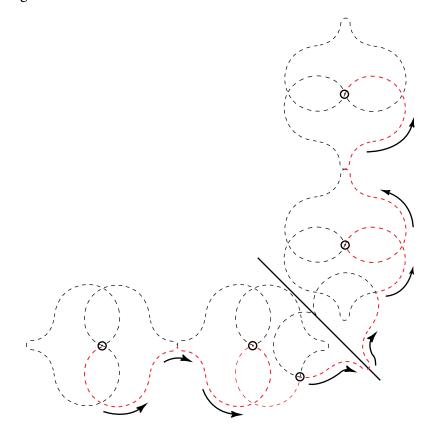

## SIMPLE BORDER DESIGN II

This technique is the "Flip" method. Align the Heart Tool horizontally on a guideline or seam. Start on one side of the heart tip. Stitch completely around and stop on the opposite side of the heart tip.

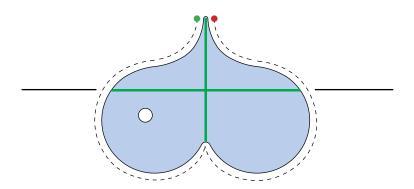

Flip the template. Align the bottom slope of the template with the bottom slope of the previously stitched heart. Stitch 3/4 of the way around stopping before you complete the entire tip as shown below. Continue for desired length.

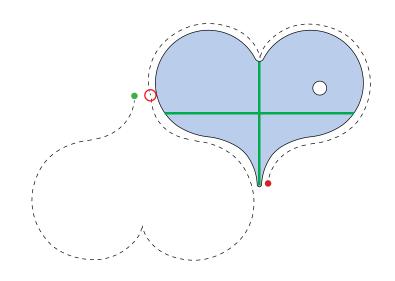

Completed border design.

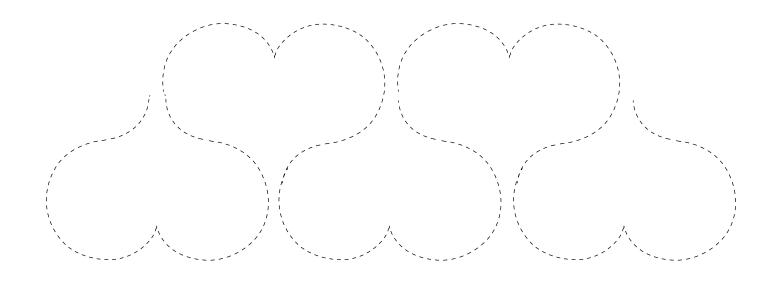

#### SIMPLE BORDER DESIGN III

Start by stitching from start point to A.\* Flip the template and align the tops of the hearts as shown at point A, butting the template up against the ruler foot. Continue around clockwise (red arrow) to point B. Flip the template and align the points of the hearts. Continue in this manner stitching half of each heart until desired length.

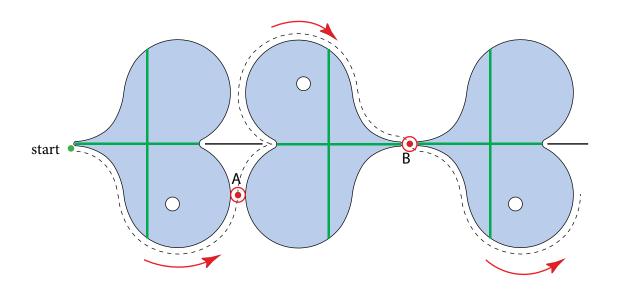

\*You may also start with your template in the 2nd position, and start stitching from A to B etc.

When you reach the desired length of your border design at either a point A or B, you will reverse direction or complete that last heart and continue counterclockwise (blue arrows) working from A to B back to the beginning which will complete the 2nd half of the hearts.

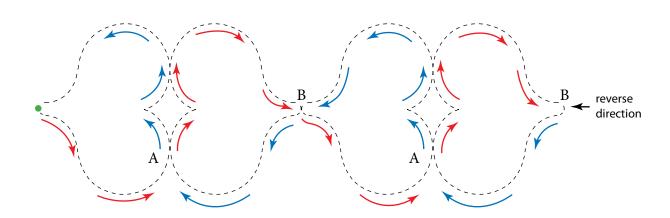